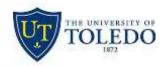

# Division of Technology and Advanced Solutions

## **EduRoam wireless network at The University of Toledo**

#### What is EduRoam?

Eduroam (education roaming) is the secure, world-wide Wi-Fi access service developed for the international research and education community.

#### Where can I use EduRoam?

Eduroam is available in thousands of locations across over 89 countries worldwide. From campuses to coffee shops. A full listing is available at https://www.eduroam.org/where

### How do I connect to the EduRoam Wi-Fi Network?

To connect to the wireless eduroam network as a University of Toledo member:

- 1. Select the eduroam wireless network.
- 2. Enter your University of Toledo username@rockets.utoledo.edu into the Username field e.g. jsmith@rockets.utoledo.edu

**Note:** Users will **NOT** be able to authenticate with username@utoledo.edu (jsmith@utoledo.edu) or username (jsmith)

- 3. Input your University of Toledo UTAD password in the Password field.
- 4. Click the Accept/Trust this network to connect.

**Note**: When visiting other eduroam institutions, you are subject to their Internet acceptable use policies.